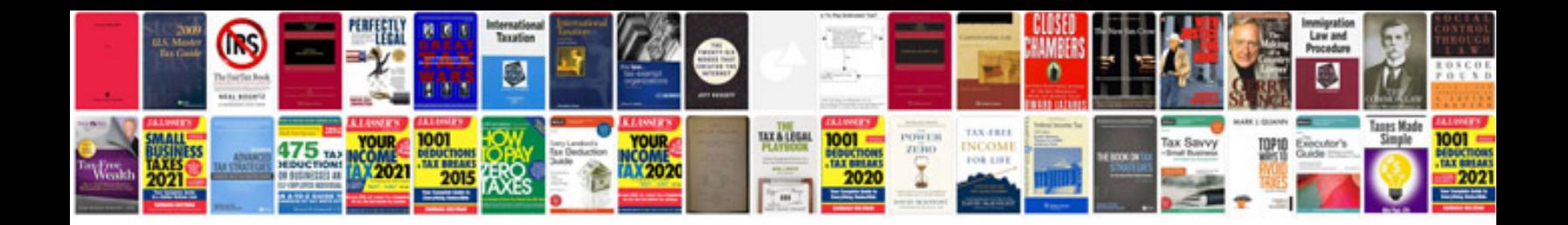

**Documents formats**

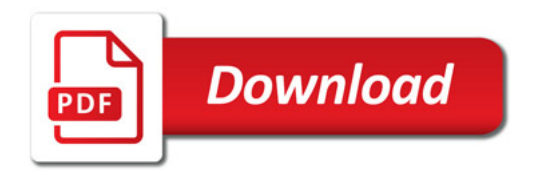

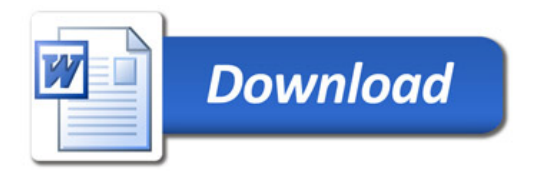